## **Lernspaß mit Binogi**

Unterrichtsinhalte der Sek I digital in vielen Sprachen lernen

دلیل الطالب

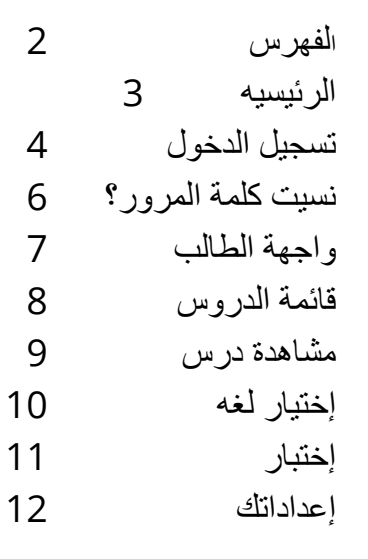

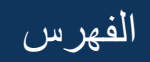

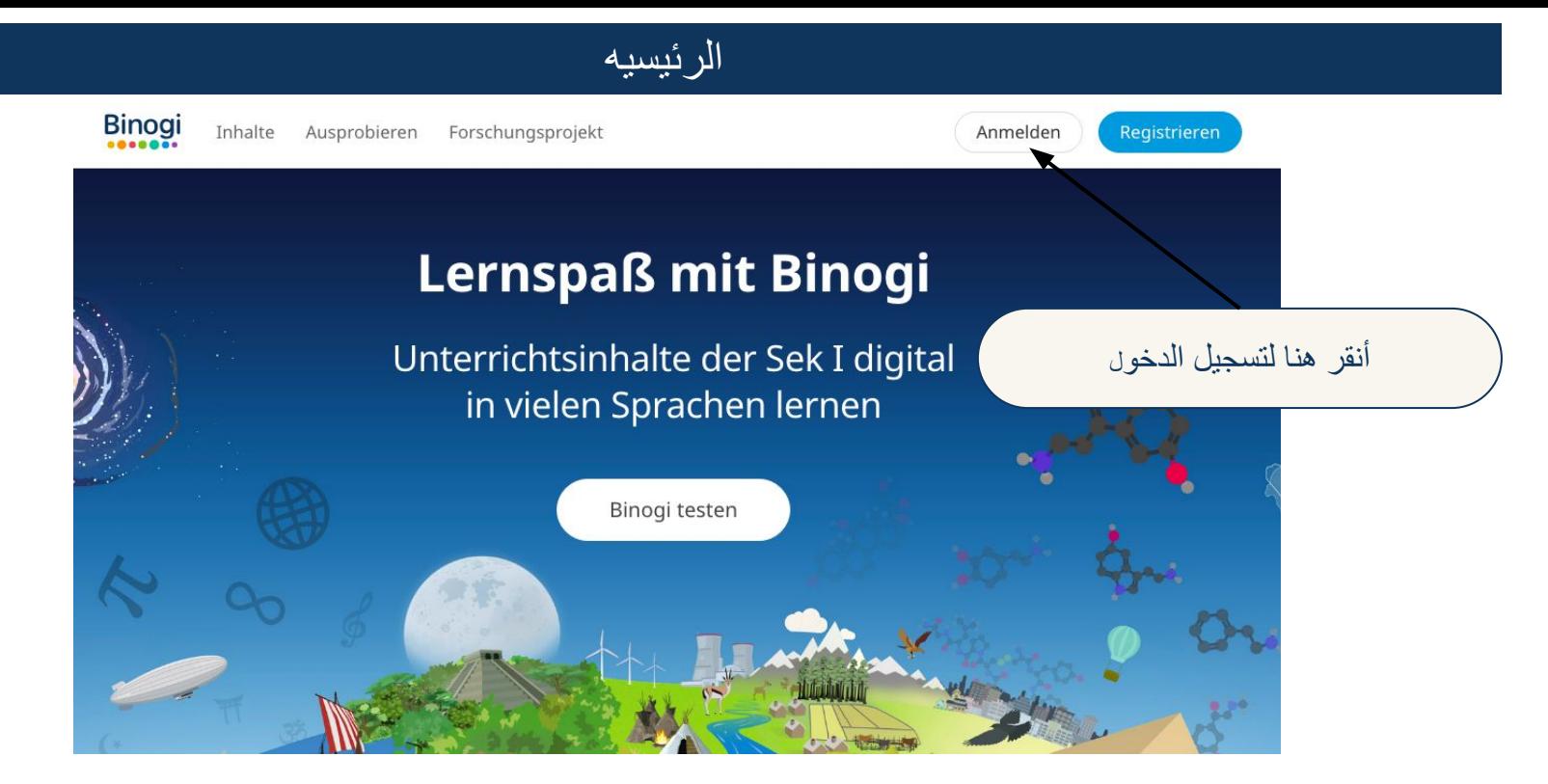

نيس لديك كلمة مرور بعد؟ 1. إذا كنت طالب/طالبة، تواصل مع معلمك. 2. إذا كنت معلم/معلمة، تواصل مع رئيس المدرسة، أو مع صديق لديه كلمة مرور. نسیت كلمة المرور؟ إذھب للصفحھ 4 واستخدم البرید الإلكتروني الذي قمت بتسجیل الدخول عبره أول مره.

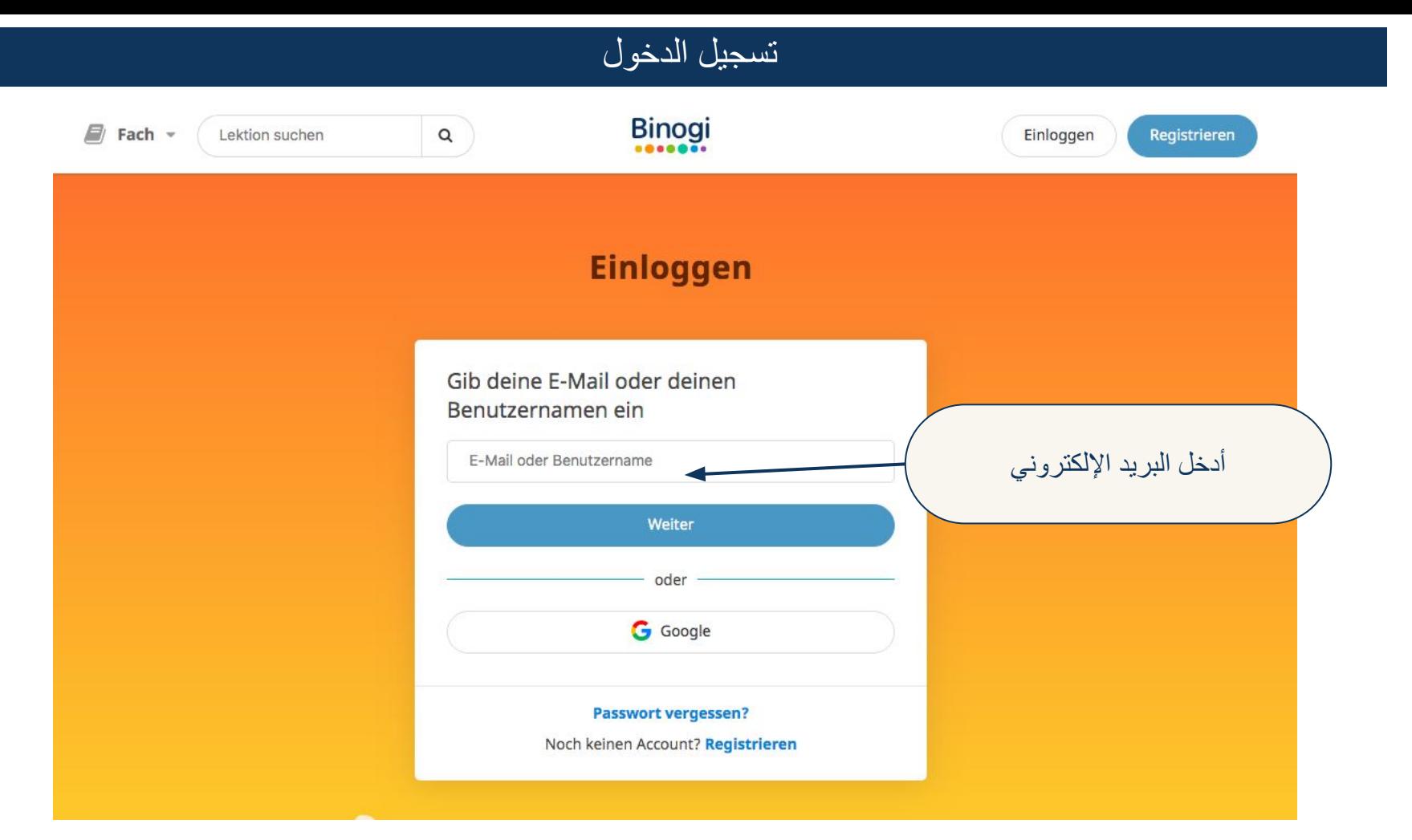

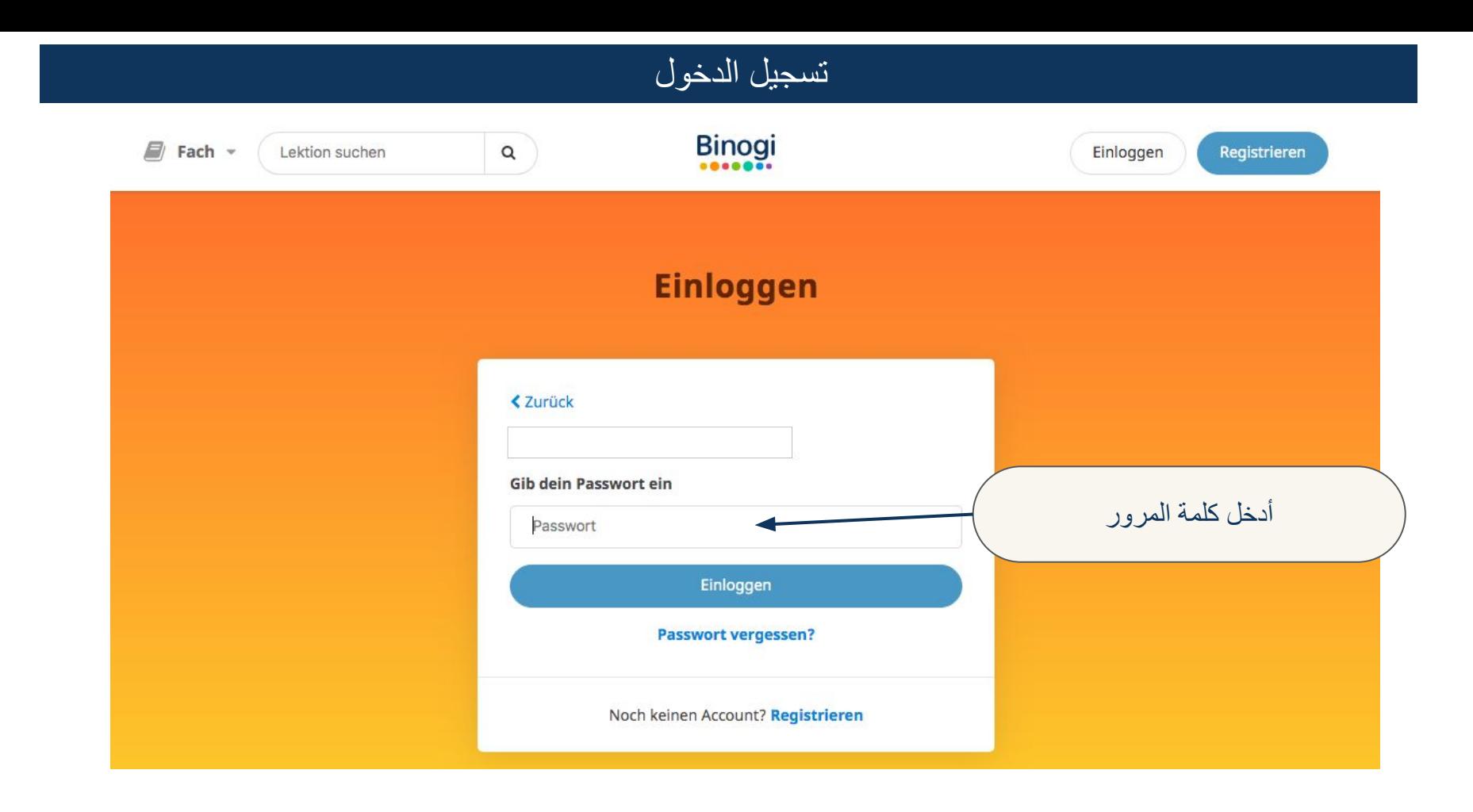

نسیت كلمة المرور؟

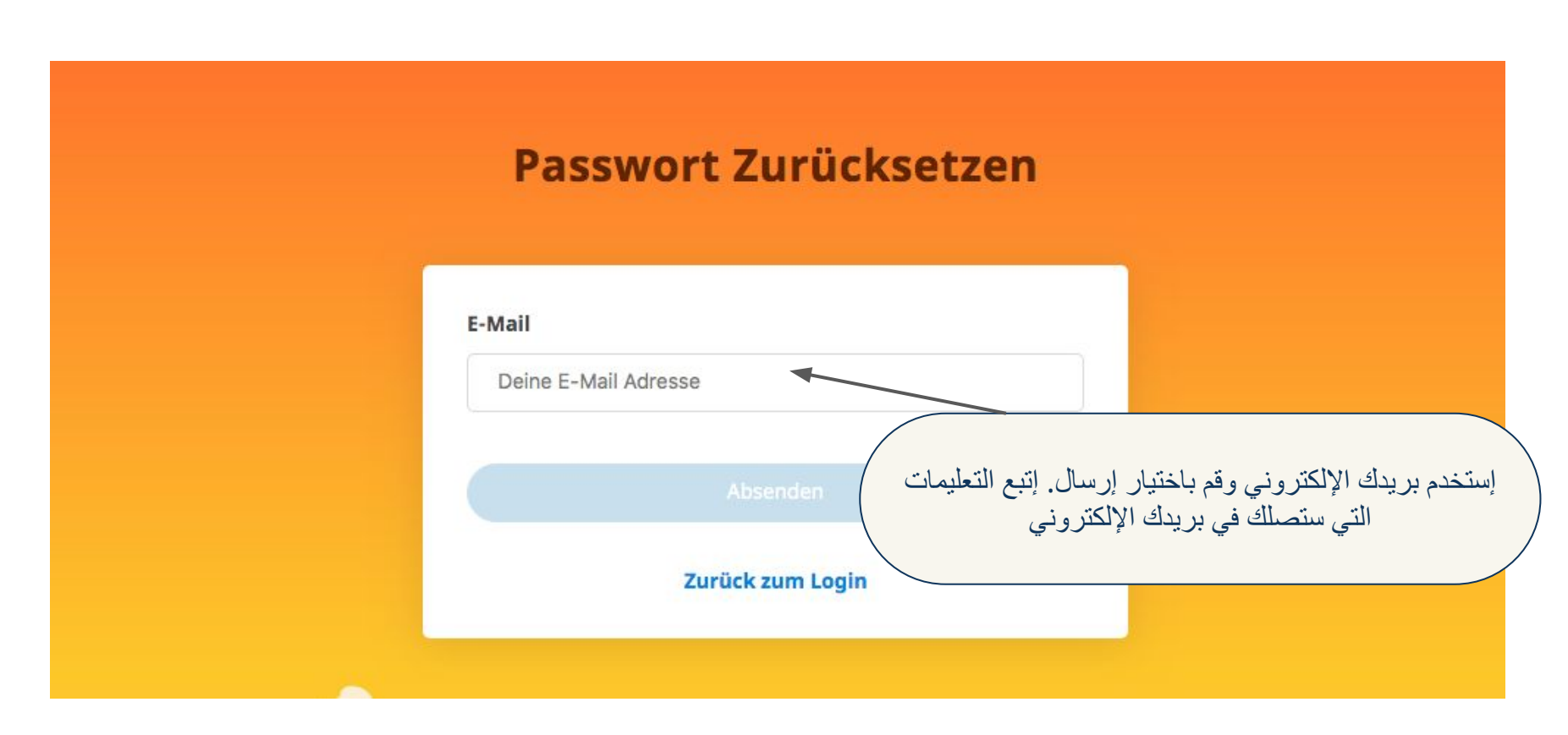

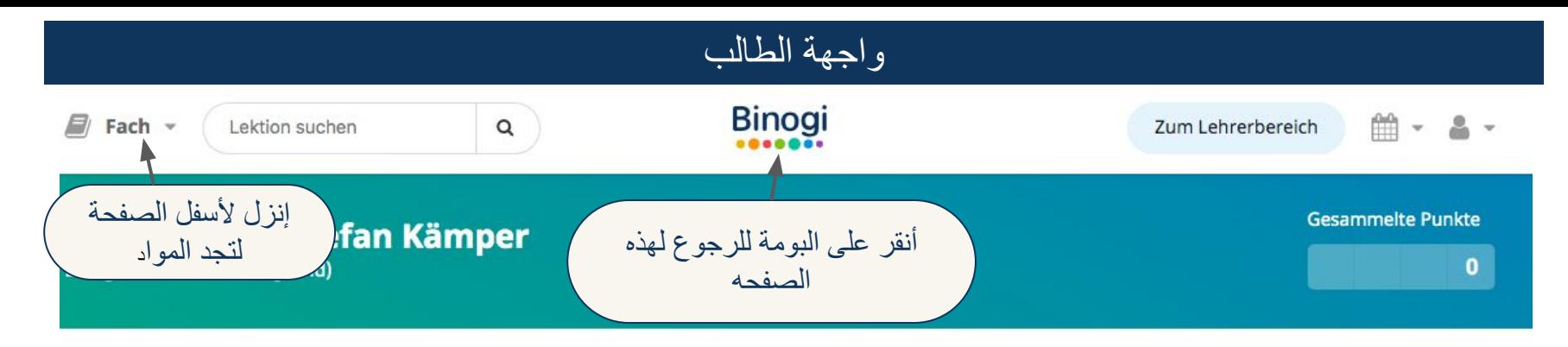

## Leg los

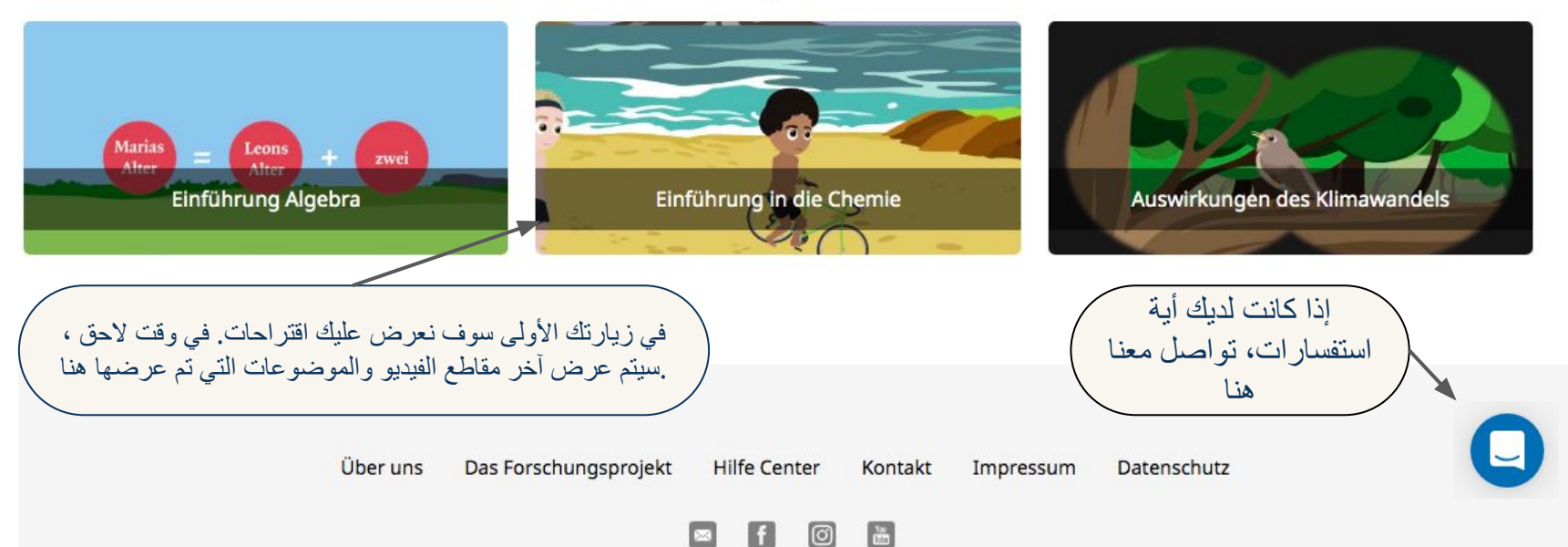

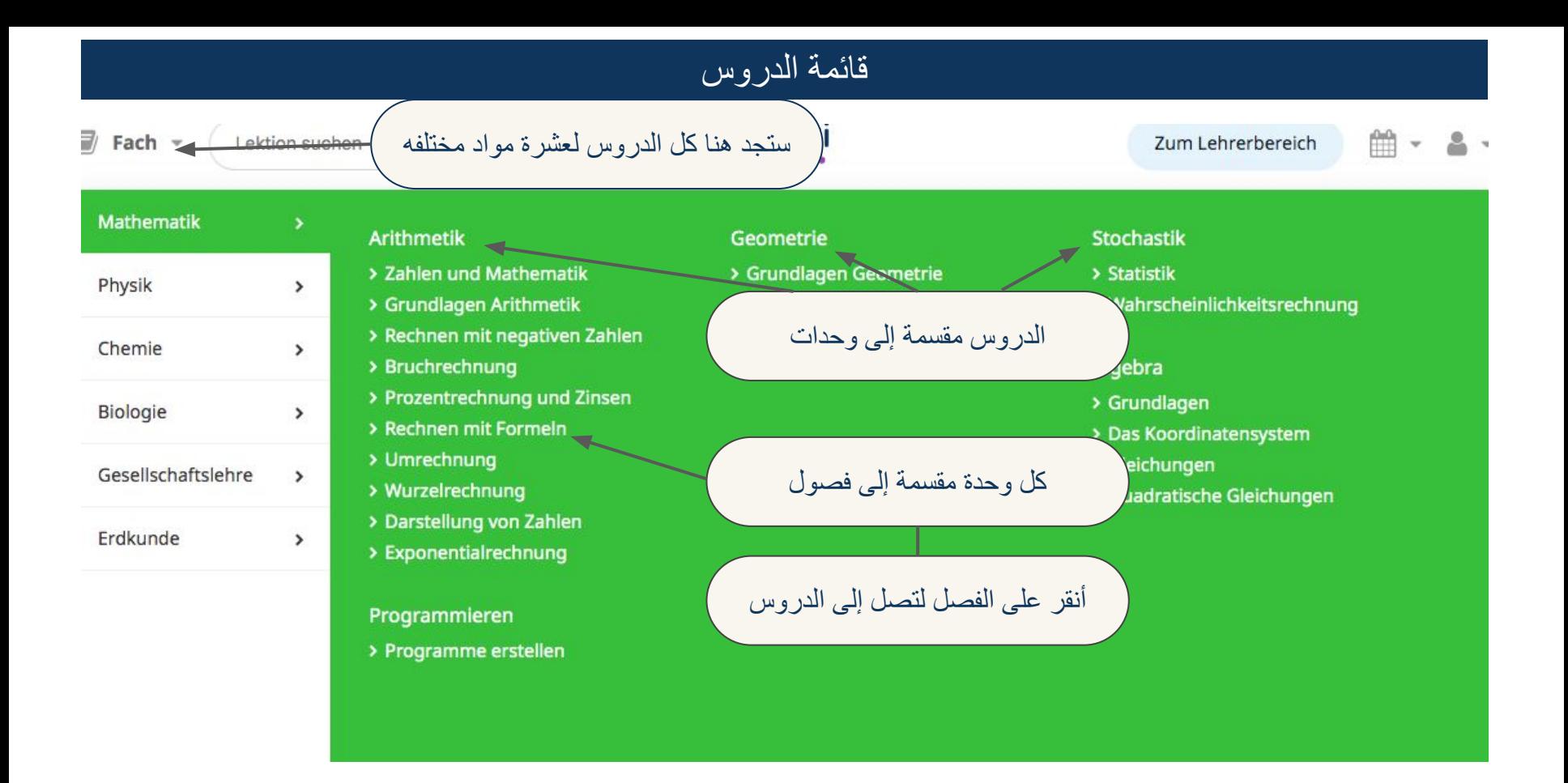

8

## مشاھدة درس

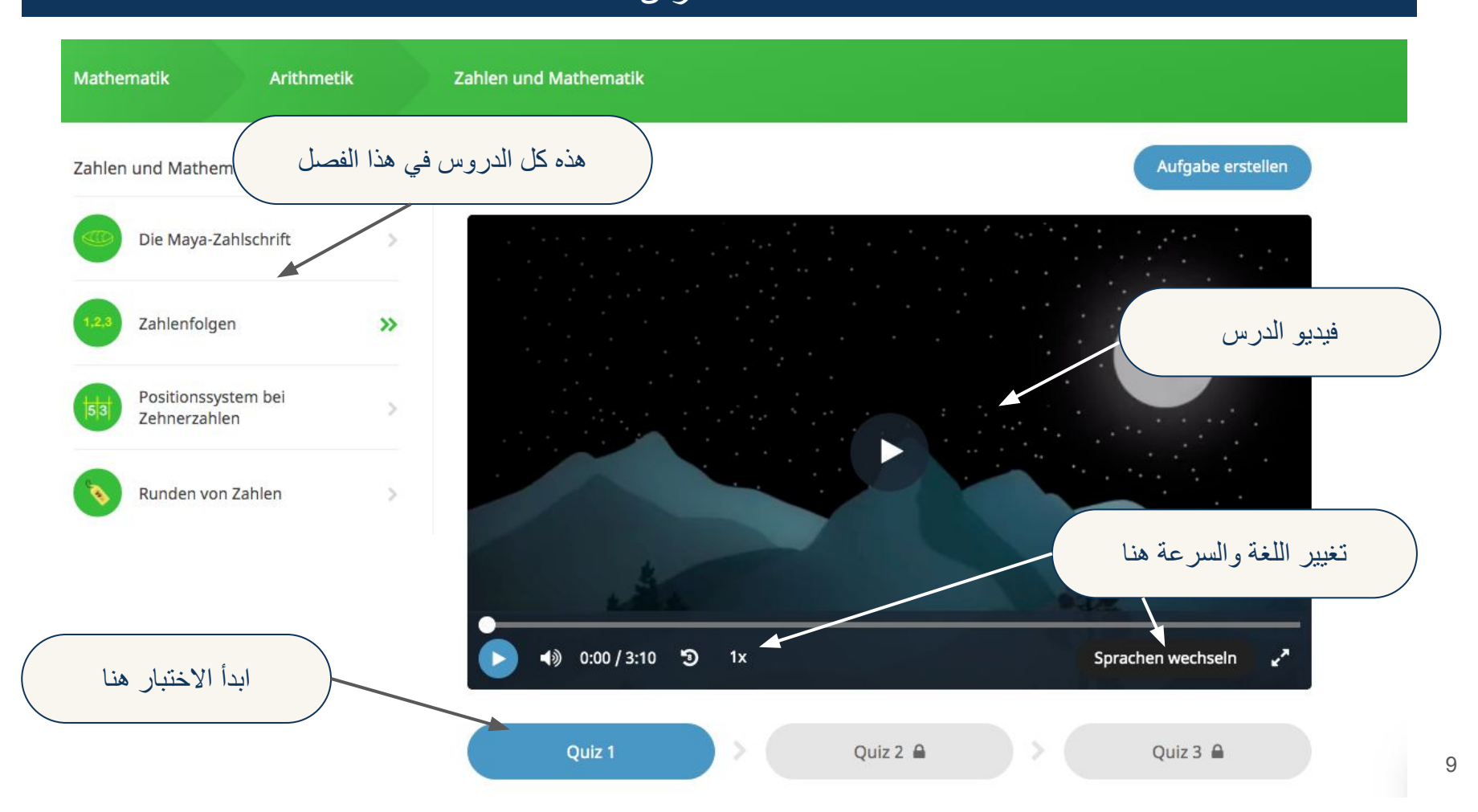

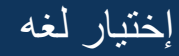

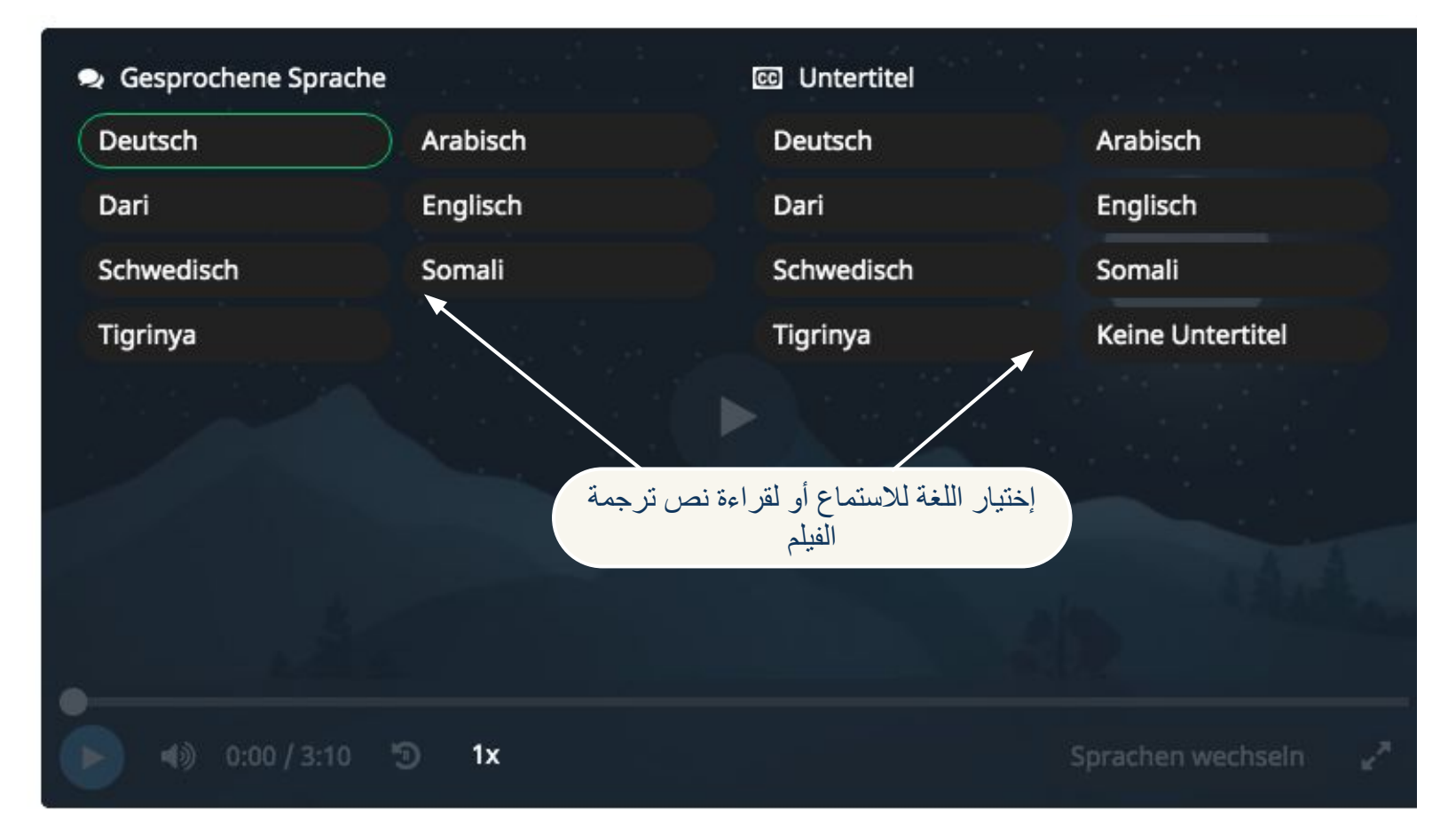

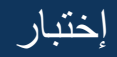

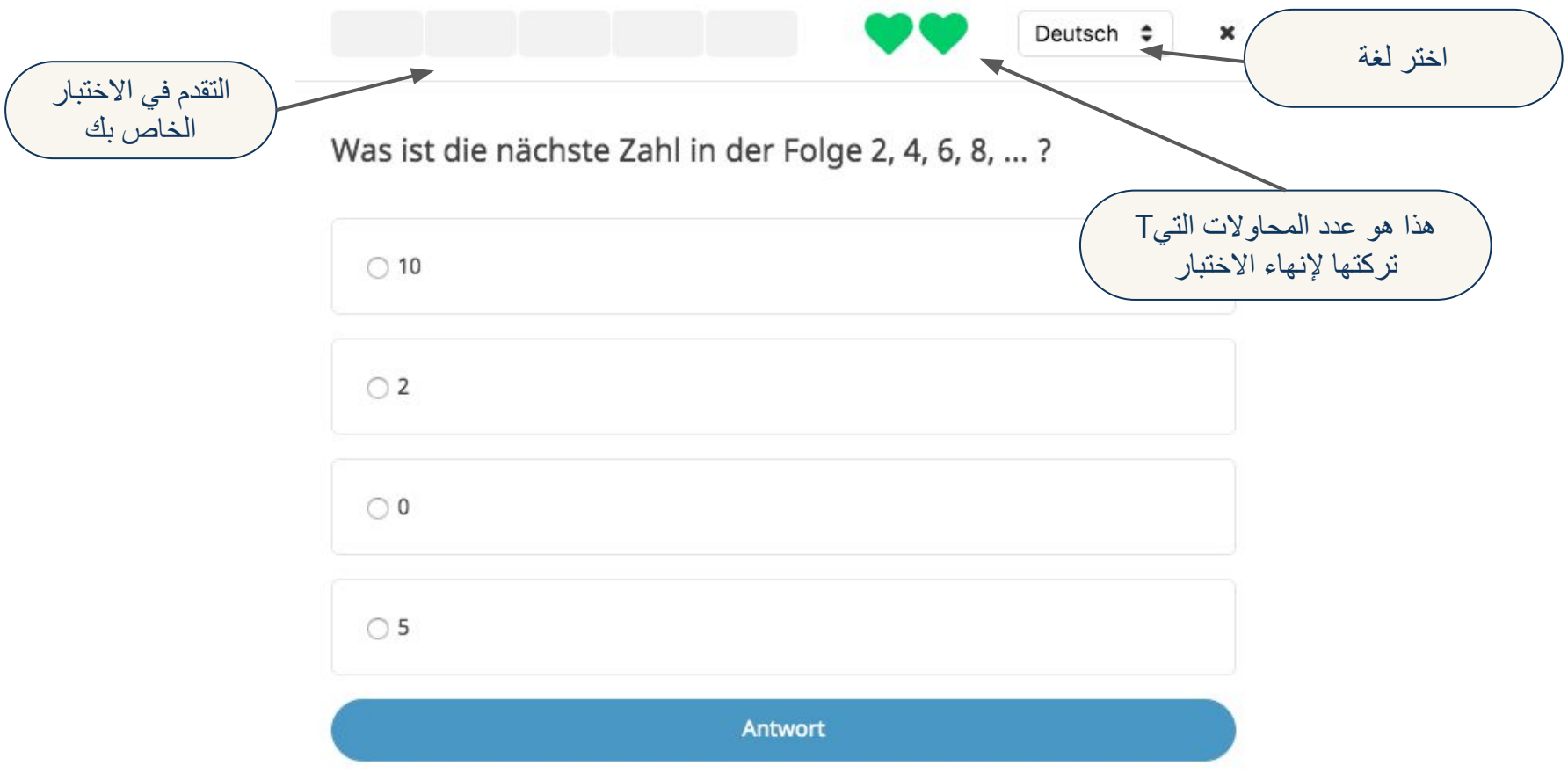

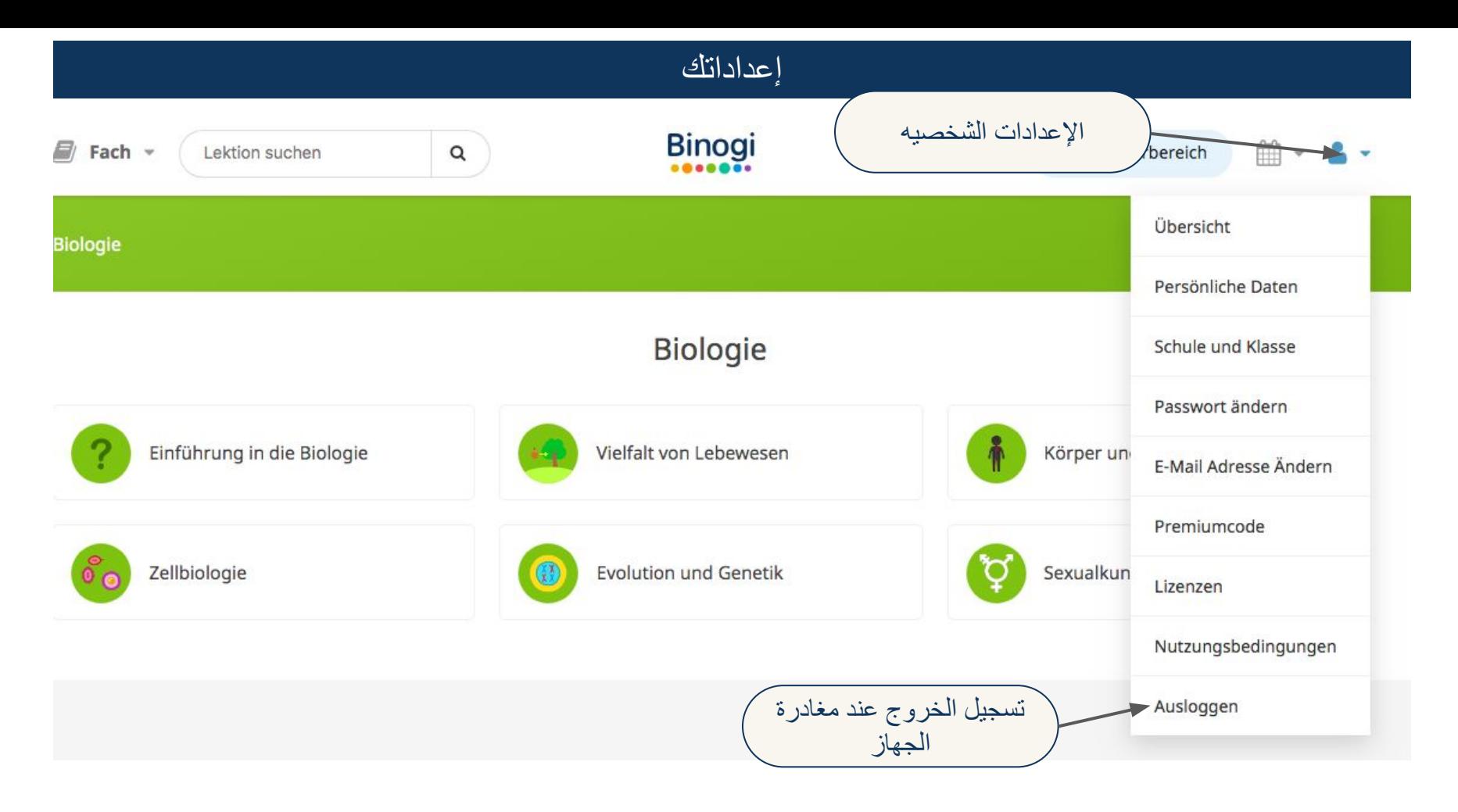